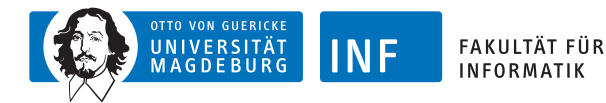

# **Intelligente Systeme Erweiterungen der Fähigkeiten eines Agenten**

# **[Prof. Dr. R. Kruse](http://fuzzy.cs.ovgu.de/wiki/pmwiki.php?n=Mitarbeiter.Kruse) [C. Braune](http://fuzzy.cs.ovgu.de/wiki/pmwiki.php?n=Mitarbeiter.Braune) [C. Moewes](http://fuzzy.cs.ovgu.de/wiki/pmwiki.php?n=Mitarbeiter.Moewes)**

{kruse,cmoewes,russ}@iws.cs.uni-magdeburg.de

[Institut für Wissens- und Sprachverarbeitung](http://iws.cs.ovgu.de) [Fakultät für Informatik](http://fin.ovgu.de) [Otto-von-Guericke Universität Magdeburg](http://www.ovgu.de)

[R. Kruse,](mailto:kruse@iws.cs.uni-magdeburg.de) [C. Braune,](mailto:cbraune@ovgu.de) [C. Moewes](mailto:cmoewes@ovgu.de) **[IS](#page-40-0) – [Weitere Agentenfähigkeiten](#page-40-0)** 22.11.2012 1 / 37

<span id="page-0-0"></span>

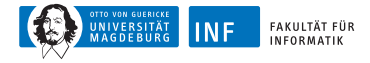

### **Erweiterung der Fähigkeiten von Agenten**

bisher: S-R-Agenten mit unmittelbarer Reaktion auf Sensorreize jetzt: Ausnutzung von Sensorinformationen aus Vergangenheit

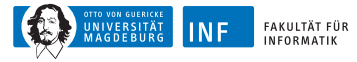

# **Übersicht**

#### **1. [Temporale Informationen](#page-2-0)** [Beispiel: Roboter in Gitterwelt](#page-5-0)

- **2. [Räumliche Informationen](#page-12-0)**
- **3. [Informationsfusion](#page-22-0)**
- <span id="page-2-0"></span>**4. [Problemlösung](#page-27-0)**

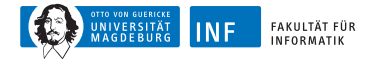

### **Integration von zeitlichen Informationen**

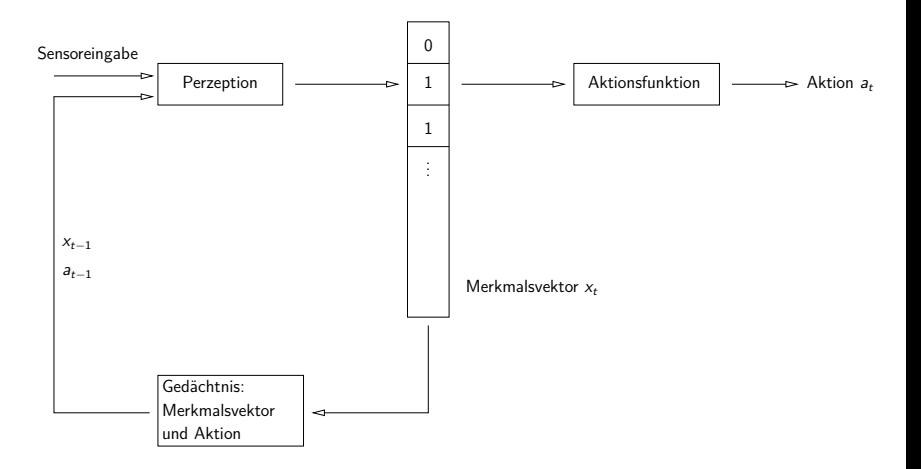

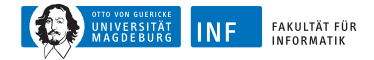

## **Zustandsagenten (erweitert)**

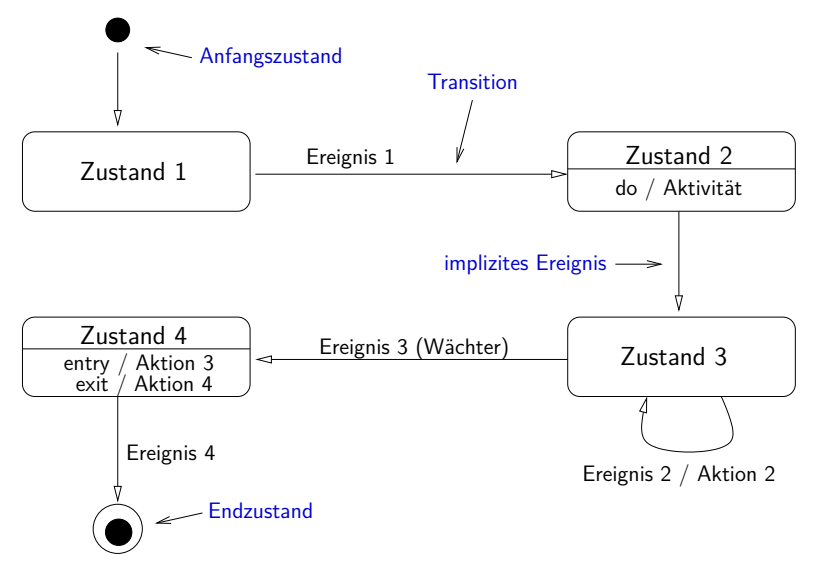

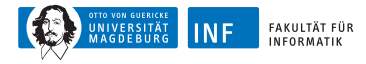

# **Beispiel: Roboter in Gitterwelt (1)**

Roboter in Gitterwelt mit begrenzter Sensorinformation

- Sensoreingabe zum Zeitpunkt  $t$ :
	- $s_2^t$ ,  $s_4^t$ ,  $s_6^t$ ,  $s_8^t$  (d.h. nur 4 statt bisher 8 Sensoren)
	- $\bullet \;\; s_i^{\overline{t}} = 1 \leftrightarrow \mathsf{Field}\; s_i^t$  ist nicht frei
- Aufgabe: Wandverfolgung
- <span id="page-5-0"></span>• Idee: nutze Merkmalsvektor des jeweils vorherigen Zeitpunkts

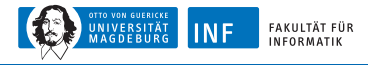

# **Beispiel: Roboter in Gitterwelt (2)**

Definition der Merkmalsvektoren:

• 
$$
w_i^t = s_i^t
$$
 für  $i = 2, 4, 6, 8$ 

$$
\bullet \ \ w^t_1 = 1 \leftrightarrow w^{t-1}_2 = 1 \ \text{and} \ a_{t-1} = \text{east}
$$

$$
\bullet \ \ w^t_3 = 1 \leftrightarrow w^{t-1}_4 = 1 \ \text{and} \ a_{t-1} = \text{south}
$$

$$
\bullet \ \ w^t_5 = 1 \leftrightarrow w^{t-1}_6 = 1 \ \text{and} \ a_{t-1} = \text{west}
$$

$$
\bullet \ \ w^t_7=1 \leftrightarrow w^{t-1}_8=1 \ \text{and} \ a_{t-1}=\text{north}
$$

⇒ (teilweiser) Ausgleich eingeschränkter Sensorinformationen möglich!

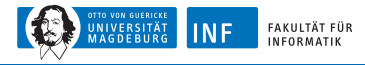

# **Beispiel: Roboter in Gitterwelt (3)**

Sinnvolle Aktionen zur Wandverfolgung:

- $\bullet \;\; w_2^t \wedge \neg w_4^t \rightarrow \mathsf{east}$
- $w_4^t \wedge \neg w_6^t \rightarrow$  south
- $w_6^t \wedge \neg w_8^t \rightarrow$  west
- $w_8^t \wedge \neg w_2^t \rightarrow$  north
- $w_1^t \wedge \neg w_2^t \rightarrow$  north
- $w_3^{\overline{t}} \wedge \neg w_4^{\overline{t}} \rightarrow$  east
- $w_5^t \wedge \neg w_6^t \rightarrow$  south
- $w_7^t \wedge \neg w_8^t \rightarrow \text{west}$
- alle  $w_i = 0 \rightarrow$  north

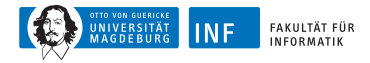

# **Beispiel: Roboter in Gitterwelt (4)**

Implementierung (Beispiel einer Bewegung):

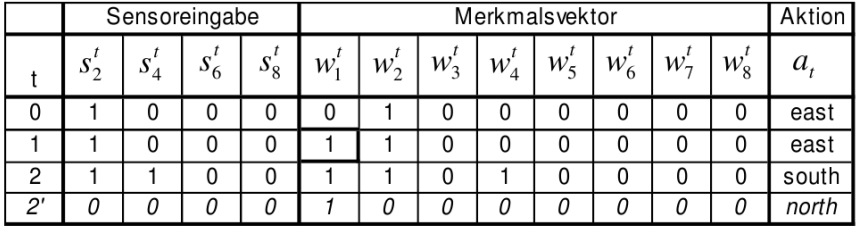

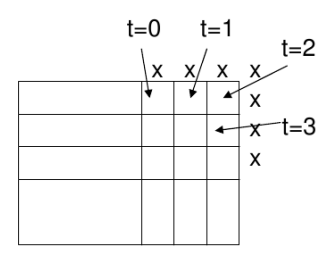

Anmerkung: Situation t=2° z.B. bei Sensorstörung (alle Sensoren  $s=0$ )

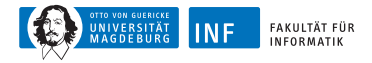

### **Einfache RNNs: Elman-Netze**

- Einführung einer Kontextschicht
- ermöglicht Speichern von Informationen

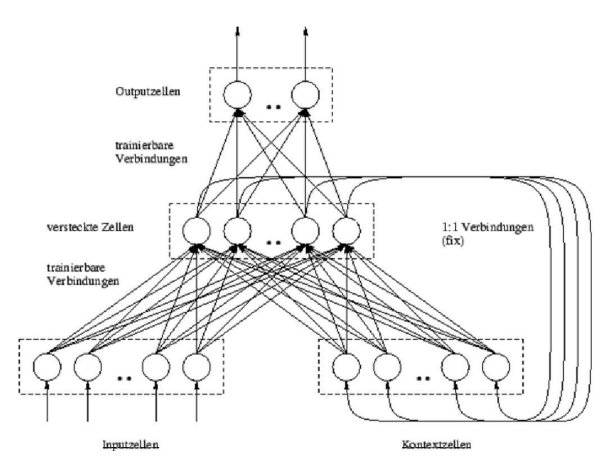

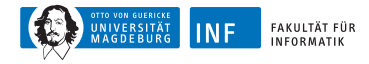

### **Beispiel: Elman-Netz für Roboter**

Elman-Netz für Roboter in Gitterwelt:

- 8-dimensionale Merkmalsvektoren (i.A. Anzahl der Dimensionen unbekannt)
- 4 Eingaben (Sensoren)
- 4 Ausgaben (Richtungen; Ausgabe mit größtem Wert wird gewählt)
- Training durch Backpropagation
- "lernfähige" Automaten

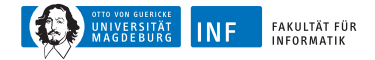

### **Beispiel: Elman-Netz für Roboter**

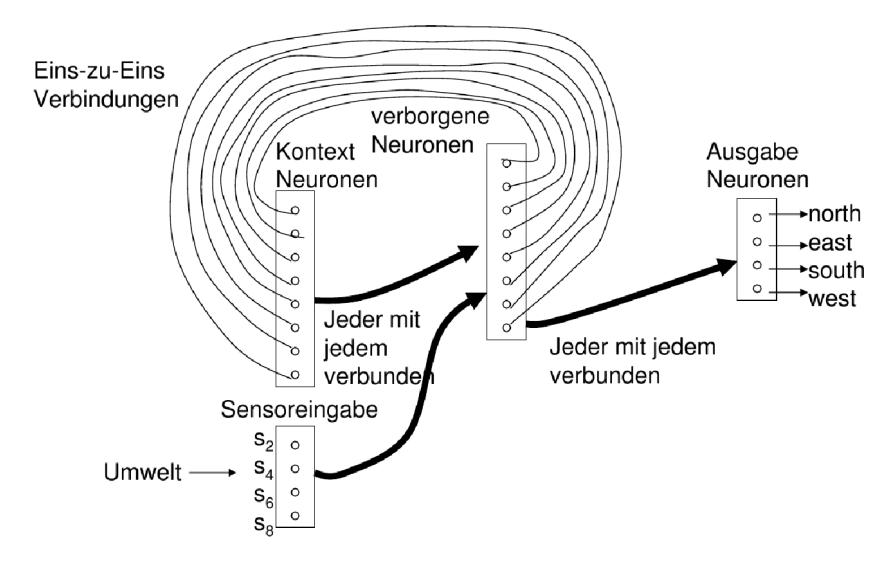

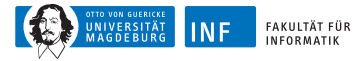

# **Übersicht**

**1. [Temporale Informationen](#page-2-0)**

#### **2. [Räumliche Informationen](#page-12-0)**

- **3. [Informationsfusion](#page-22-0)**
- <span id="page-12-0"></span>**4. [Problemlösung](#page-27-0)**

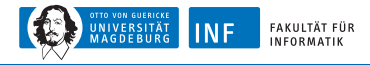

### **Integration von räumlichen Informationen**

bisher: nur Informationen über einen sehr kleinen Umgebungsausschnitt:

- unmittelbare Nachbarschaft
- gespeichert in Merkmalsvektor

Idee der Umgebungsmodelle:

- Speicherung möglichst aller bereits gesammelter Informationen über Umgebung
- Nutzung geeigneter Datenstrukturen wie z.B. Landkarten

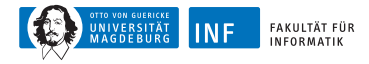

# **Beispiel: Umgebungsmodell für Gitterwelt (1)**

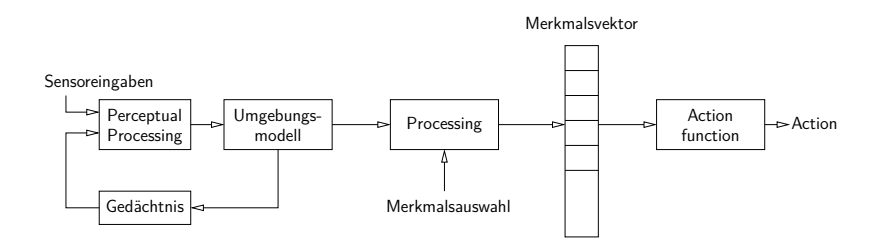

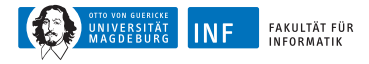

## **Beispiel: Umgebungsmodell für Gitterwelt (2)**

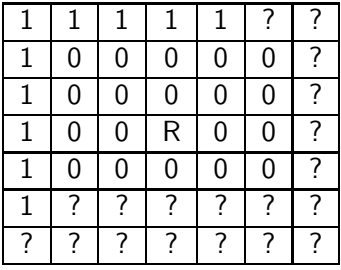

- 1: belegt, 0: frei, ?: unbekannt, R: Roboter
- mögliche Aktion basierend auf Informationen: go west (or north) and follow wall

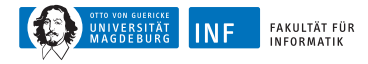

### **Umgebungsmodelle: Aktionen**

- Aktionen z.B. über zwei-dimensionale Potentialfelder bestimmen
- Potentialfelder: Überlagerung von anziehenden ("attractive") und abstoßenden ("repulsive") Komponenten
- Bewegung des Roboters: absteigender Richtung des Gradienten (lokale Minima!)
- Bewegungsrichtung: vorberechnet oder online (z.B. in sich ändernden Umgebungen)

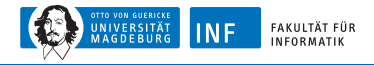

### **Umgebungsmodelle: Potentialfeld für Gridworld**

anziehende Komponente:

- durch Zielfeld erzeugt:  $p_a(x^{(\rho)}) = k_1 \cdot d(x^{(\rho)})^2$
- $k_1$ : konstanter Faktor, d: Abstand zum Zielfeld

abstoßende Komponente(n):

- durch Hindernisse erzeugt:  $p_r(x^{(\rho)}) = \frac{k_2}{d(x^{(\rho)})^2}$
- wobei  $k_2$  konstanter Faktor, d Abstand zum Hindernis

insgesamt:  $p = p_a + p_r$ 

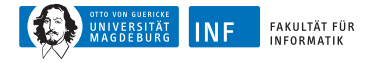

### **Potentialfelder: Beispielumgebung**

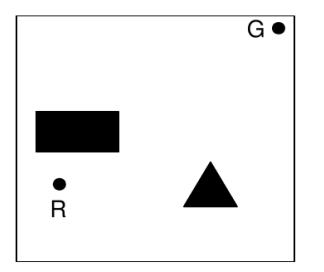

Roboter (R)  $Ziel(G)$ Hindernisse  $(*)$ 

[R. Kruse,](mailto:kruse@iws.cs.uni-magdeburg.de) [C. Braune,](mailto:cbraune@ovgu.de) [C. Moewes](mailto:cmoewes@ovgu.de) [IS](#page-0-0) – [Weitere Agentenfähigkeiten](#page-0-0) 1988 1998 12.11.2012 17 / 37

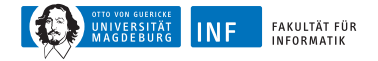

### **Potentialfelder: Potentialfeldkomponenten**

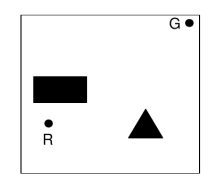

Roboter (R)

 $Ziel(G)$ 

Hindernisse  $(*)$ 

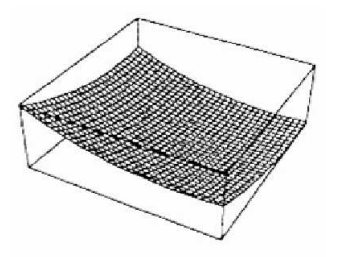

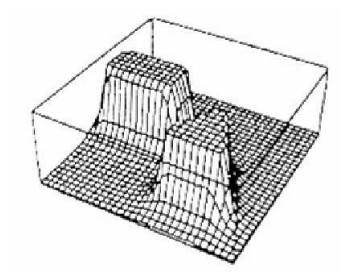

#### Ziel Hindernisse

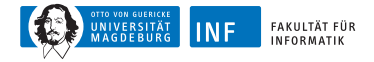

### **Potentialfelder: Gesamtes Potentialfeld**

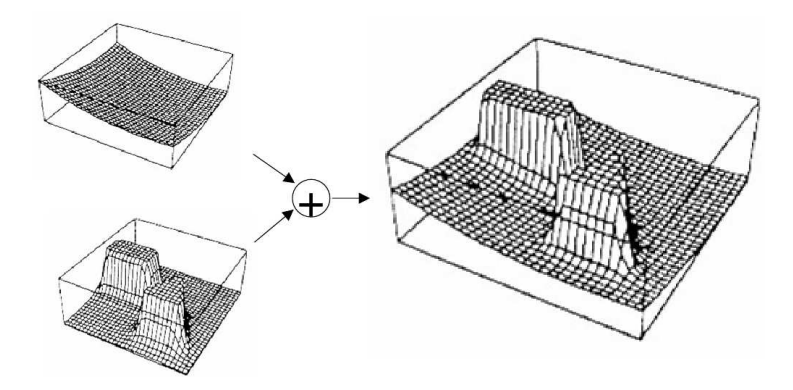

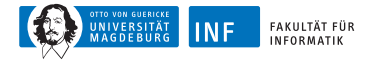

### **Äquipotentiallinien (für Gradientenverfahren)**

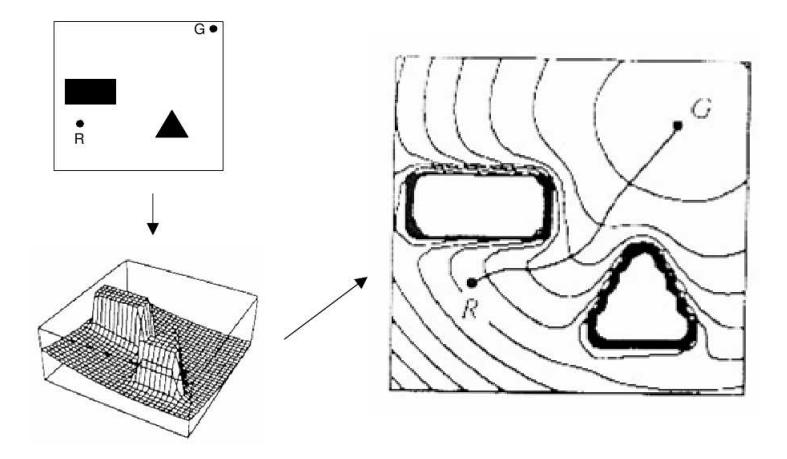

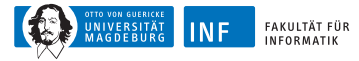

# **Übersicht**

- **1. [Temporale Informationen](#page-2-0)**
- **2. [Räumliche Informationen](#page-12-0)**

#### **3. [Informationsfusion](#page-22-0)**

<span id="page-22-0"></span>**4. [Problemlösung](#page-27-0)**

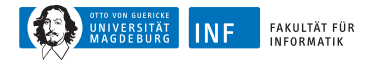

## **Beispiel: Blackboard-Systeme**

- Blackboard: Spezielle Datenstruktur
- Knowledge Source (KS): Programm zum Lesen und Schreiben des **Blackboards**

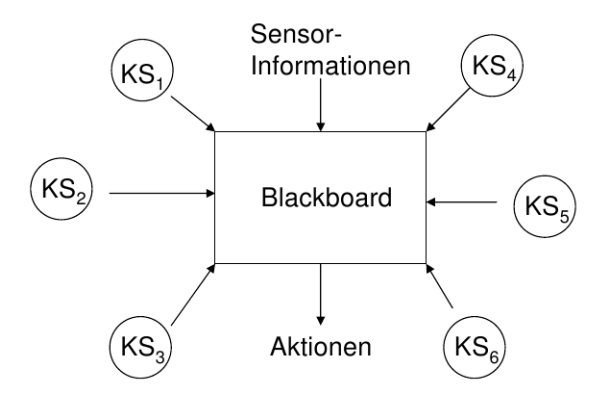

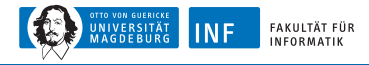

## **Blackboard-Systeme: Knowledge Source**

Bestandteile:

- **1.** Bedingungsteil (berechnet Wert eines Merkmals)
- **2.** Aktionsteil (Programm zum Lesen/Schreiben des Blackboards und/oder zum Ausführen externer Aktionen)
	- Konfliktlöser entscheidet bei Ausführung von zwei KS, welche gewählt wird
	- $KS =$  "Experte" eines Teils des Blackboards, den es überwacht

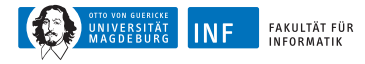

# **Blackboard-Systeme: Beispiel (1)**

- Weltmodell im Roboter: kann unvollständig/falsch sein (Grund: Sensorfehler)
- mögliche Knowledge Sourcen:
	- Lückenfüller (Gap Filler): sucht nach engen Räumen (tight spaces) im gelernten Umgebungsmodell und markiert Feld bzw. korrigiert ggf. vorhandene Fehler
	- Sensorfilter (Sensory Filter): vergleicht Sensorinformationen mit gelerntem Umgebungsmodell und versucht Fehler zu beseitigen

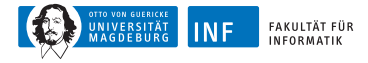

# **Blackboard-Systeme: Beispiel (2)**

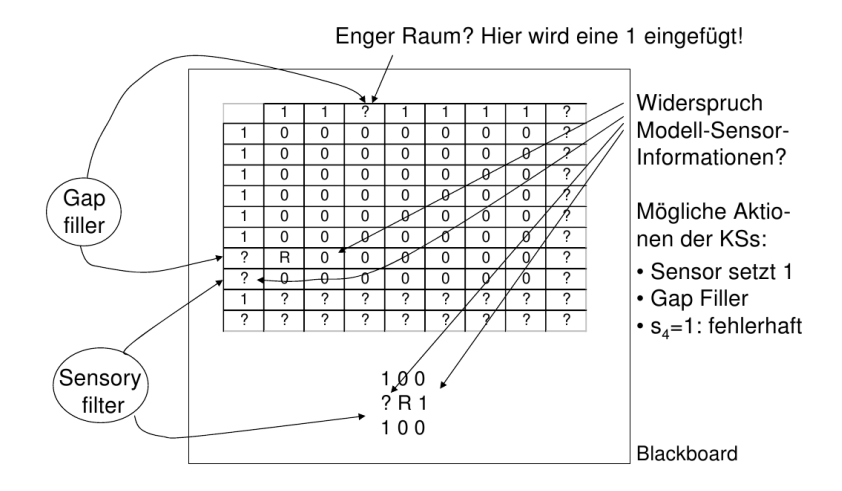

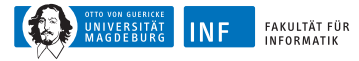

# **Übersicht**

- **1. [Temporale Informationen](#page-2-0)**
- **2. [Räumliche Informationen](#page-12-0)**
- **3. [Informationsfusion](#page-22-0)**
- <span id="page-27-0"></span>**4. [Problemlösung](#page-27-0)**

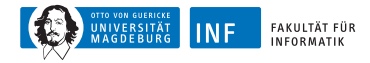

### **Problemlösende Agenten**

Simple-Problem-Solving-Agent

**Eingabe:** Wahrnehmung percept

**Ausgabe:** eine Aktion action

- 1: **static** seq: Aktionssequenz (anfangs leer)
- 2: **static** state: momentane Beschreibung der Welt
- 3: **static** goal: Ziel (anfangs null)
- 4: **static** problem: Problembeschreibung
- 5: state  $\leftarrow$  UPDATE-STATE(state, percept)
- 6: **if** seq is empty  $\{$
- 7:  $goal \leftarrow$  FORMULATE-GOAL(state)
- 8: problem  $\leftarrow$  FORMULATE-PROBLEM(state, goal)
- 9:  $seq \leftarrow$  SEARCH(problem)

 $10: \}$ 

- 11:  $action \leftarrow \text{RECOMMENDATION}(\text{seq}, \text{state})$
- 12: seq  $\leftarrow$  Remainder(seq, state)
- 13: **return** action

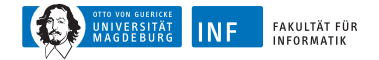

### **Beispiel: Routenplanung**

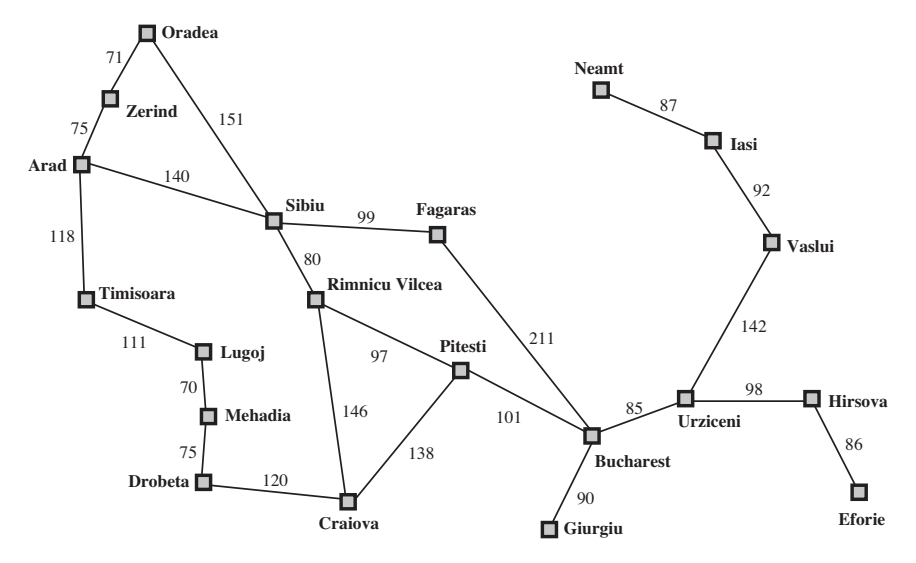

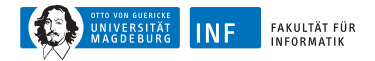

## **Arten von Problemen**

**deterministisch** (vollständig beobachtbar)

- Agent weiß genau in welchem Zustand er sein wird
- Lösung ist eine Sequenz von Aktionen

nicht beobachtbar ⇒ **konformantes Problem**

- Agent hat u.U. keine Ahnung in welchem Zustand er sich befindet
- Lösung (falls existent) ist eine Sequenz von Aktionen

nichtdeterministisch (teilw. beobachtbar) ⇒ **Zufallsproblem**

- Wahrnehmungen: neue Infos über momentan Zustand
- Lösung: ungewisser Plan oder Strategie
- oftmals hängen Suche und Ausführung voneinander ab

unbekannter Zustandsraum ⇒ **Explorationsproblem** ("online")

- Wissen über einen bestimmten Teil des Zustandsraum kann durch Suchverfahren maximiert werden
- ein klares Ziel, das zu erreichen wäre, gibt es nicht

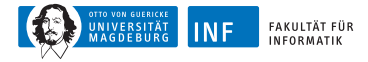

# **Staubsaug-Welt**

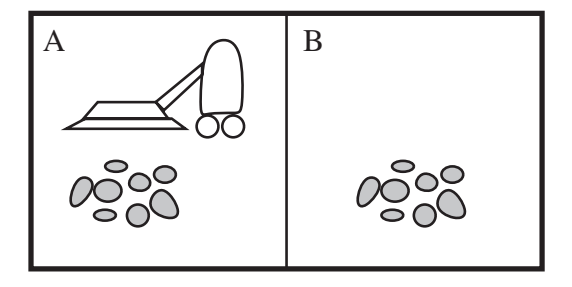

Wahrnehmung: Ort und Status, z.B. [A*,* Dirty] Aktionen: Left, Right, Suck, NoOp

### **Ein Staubsaug-Agent**

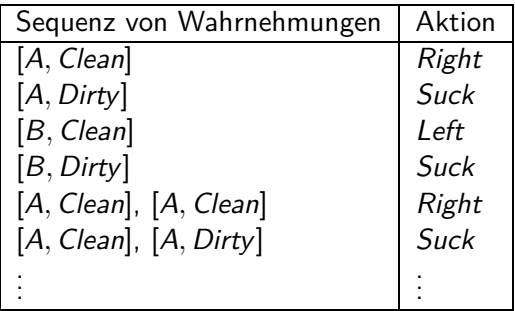

#### Reflective-Vacuum-Agent

- 1: **if** staus = Dirty {
- 2: **return** Suck
- 3: } **else** {
- 4: **if** location  $= A \{$
- 5: **return** Right
- 6: } **else** {
- 7: **return** Left
- 8: }
- 9: }

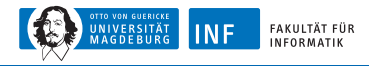

# **Beispiel: Staubsaug-Welt**

unterschiedliche Lösungen durch unterschiedliche Probleme:

**deterministisch**: Start in Zustand #5, Lösung: [Right*,* Suck]

- **konformant**
	- Start in Zustand # {1*,* <sup>2</sup>*,* <sup>3</sup>*,* <sup>4</sup>*,* <sup>5</sup>*,* <sup>6</sup>*,* <sup>7</sup>*,* <sup>8</sup>} z.B. Right nach {2*,* 4*,* 6*,* 8}
	- Lösung: [Right*,* Suck*,* Left*,* Suck]

### **Zufall**

- Start in Zustand  $#5$
- Murphys Gesetz: Suck könnte einen sauberen Teppich beschmutzigen!
- lokale Abtastung: auch vom Schmutz
- Lösung: [Right*,* if dirt then Suck]

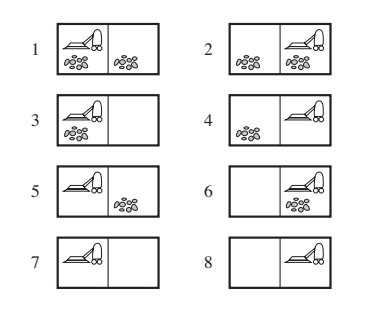

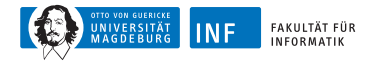

### **Ansatz für deterministische Probleme**

ein **Problem** sei definiert durch 4 Begriffe

- **1. Anfangszustand**, z.B. Arad
- **2. Nachfolgerfunktion**  $S(x) =$  Menge aller Aktions-Zustands-Paare, z.B.  $S(Arad) = \{\langle Arad \rightarrow Zerind, Zerind \rangle, \ldots\}$
- **3. Zieltest**
	- explizit,  $z.B. x = Bukarest$
	- implizit,  $z.B.$  *NoDirt* $(x)$
- **4. Wegkosten** (zusätzlich)
	- Summe der Abstände, Anzahl ausgeführter Aktionen, etc.
	- $c(x, a, y)$  seien Schrittkosten mit  $\geq 0$

dann ist eine **Lösung** eine Sequenz von Aktionen vom Anfangs- bis zum Endzustand

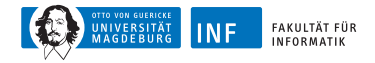

### **Beispiel: Zustandsgraph der Staubsaug-Welt**

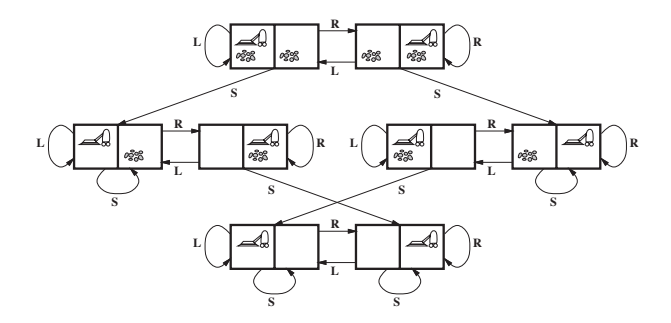

- Zustände: ganzzahliger Schmutz und Ort des Agenten
- Aktionen: Left, Right, Suck, NoOp
- Zieltest: kein Schmutz
- Pfadkosten: 1 pro Aktion (0 für  $NoOp$ )

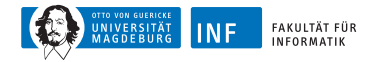

### **Beispiel: Das 8-Puzzle**

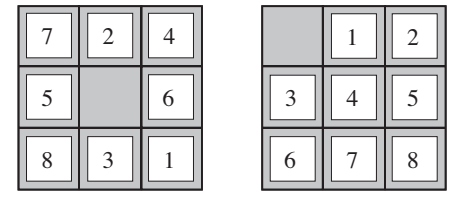

Start State **Goal State** 

- Zustände: ganzzahlige Positionen der Plättchen
- Aktionen: bewege Lücke links, rechts, hoch, runter
- Zieltest: Zielzustand (gegeben)
- Pfadkosten: 1 pro Zug

Hinweis: optimale Lösung der n-Puzzle-Familie ist NP-schwer

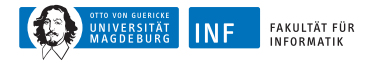

## **Implementierung: Zustände vs. Knoten**

- Zustand  $=$  physikalische Konfigurierung
- Knoten = Datenstruktur (Teil eines Suchbaums mit Eltern, Kinder, Tiefe, Pfadkosten  $g(x)$ )
- Zustände haben keine Eltern, Kinder, Tiefe, oder Pfadkosten  $g(x)$

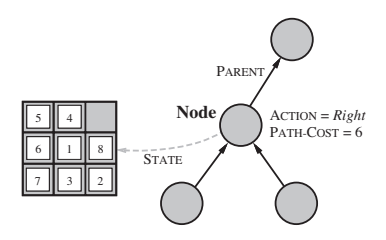

- EXPAND-Funktion erzeugt neue Knoten
- SUCCESSOR-Funktion erzeugt zugehörige Zustände

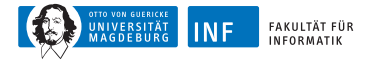

## **Implementierung: Generelle Baumsuche**

Tree-Search

**Eingabe:** Problembeschreibung problem, Rand fringe

**Ausgabe:** Lösung oder Fehler

- 1:  $seq \leftarrow \text{INSERT}(\text{MAKE-NODE}(\text{INITIAL-STATE}(\text{problem})), \text{ fringe})$
- 2: **while true** {
- 3: **if** fringe is empty {
- 4: **return** failure
- $5:$

```
6: node \leftarrow REMOVE-FRONT(fringe)
```

```
7: if GOAL-TEST(problem, STATE(node)} {
```

```
8: return node
```

```
9:
```

```
10: fringe \leftarrow INSERT-ALL(EXPAND(node, problem), fringe)
```
11: }

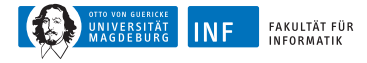

### **Implementierung: Generelle Baumsuche**

#### **EXPAND**

**Eingabe:** Knoten node, Problembeschreibung problem

**Ausgabe:** eine Menge von Knoten

- 1: **for each** action, result in Successor(problem, STATE[node]) {
- $2: s \leftarrow$  new NODE
- 3: PARENT-NODE[ $s$ ]  $\leftarrow$  node
- 4:  $\text{ACTION}[s] \leftarrow action$
- 5:  $STATE[s] \leftarrow \text{result}$
- 6: PATH- $\text{Cost}[s] \leftarrow \text{PATH-COST}[node] + \text{STEP-COST}(node, action, s)$
- 7:  $\text{DEFH}[s] \leftarrow \text{DEFH}[node] + 1$
- 8: add s to successors

9: }

10: **return** successors

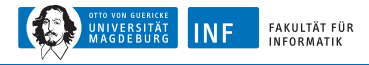

# **Problemlösung durch geeignete Suche**

 $Suchstrategie = Reihenfolge der Expansion von Nachfolgerknoten$ Bewertung anhand von

- Vollständigkeit: Wird immer 1 Lösung gefunden falls eine existiert?
- Zeitkomplexität: Anzahl der Knoten erzeugt/expandiert
- Speicherkomplexität: maximale Anzahl von Knoten im Speicher
- <span id="page-40-0"></span>• Optimalität: Wird immer 1 Lösung mit geringsten Kosten gefunden?
- Zeit- und Speicherkomplexität gemessen anhand von
	- b maximaler Verzweigungsfaktor des Suchbaums
	- d Tiefe der Lösung mit geringsten Kosten
	- $m$  maximale Tiefe des Zustandsraums (eventuell  $\infty$ )